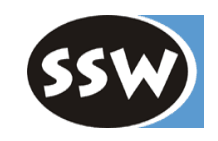

1

# *Base Class Library (auszugsweise)*

# *Überblick*

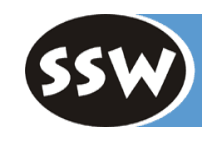

#### *Namespaces Klassen*

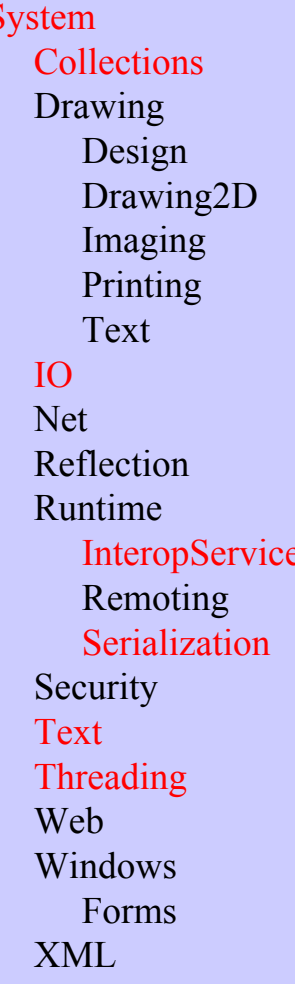

System Object, Type, Int32, Boolean, Array, Enum, String, Random, Math, ... ArrayList, BitArray, Hashtable, SortedList, Stack, Queue, ... Bitmap, Color, Font, Pen, Point, Rectangle, Region, ...

> Stream, File, Directory, FileStream, StreamReader, StreamWriter, ... WebClient, WebRequest, WebResponse, ... Assembly, FieldInfo, MethodInfo, PropertyInfo, EventInfo, ...

DllImportAttribute, StructLayoutAttribute, ...

 Formatter, ISerializable, ... CodeAccessPermission, PermissionSet, SecurityException, ... StringBuilder, Encoder, Decoder, ... Thread, Monitor, Mutex, Timer, ... HttpRequest, HttpRespose, ..

 Form, Button, CheckBox, Menu, RadioButton, ListBox, ... XmlDoxument, XmlElement, XmlReader, ...

# *Klasse Math*

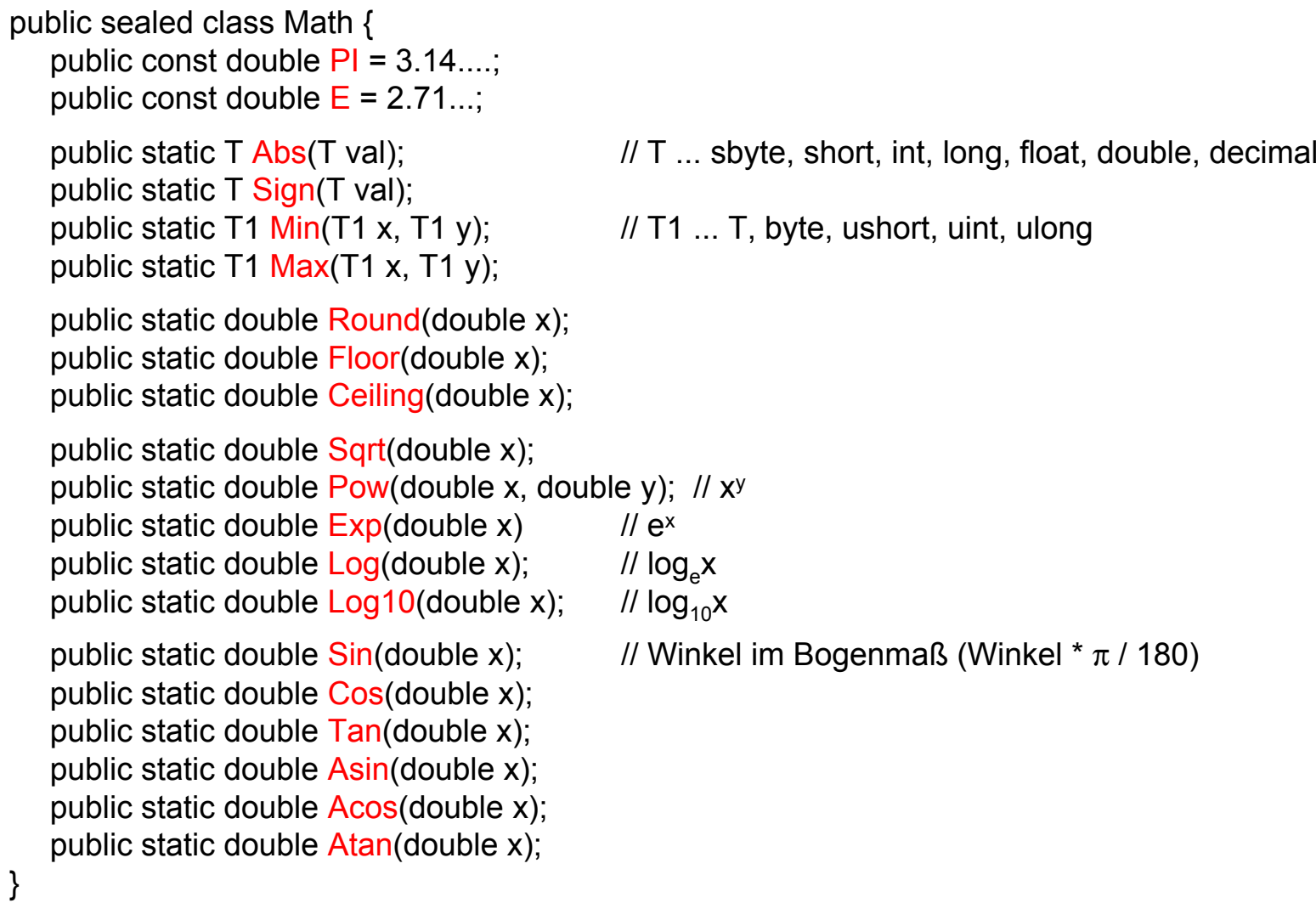

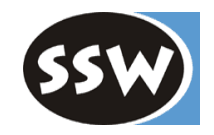

### *Klasse Random*

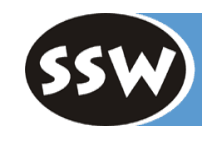

public class Random { public Random(); public Random(int seed);

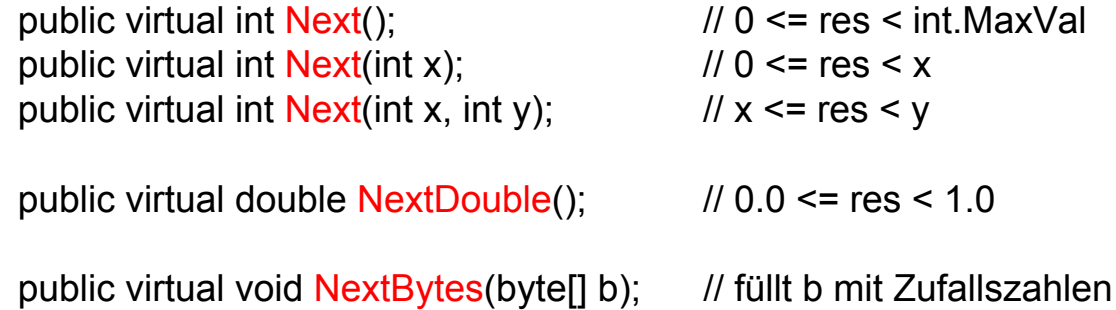

# *Klasse String (string)*

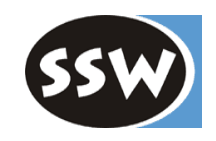

public sealed class String : ICloneable, IComparable, IEnumerable { public String(char[] a); publi c String(char[] a, int start, int len);

public static string Copy(string s); public static string Format(String s, params object[]); public static string J<mark>oin</mark>(string separator, string[] parts); public static bool operator ==(bool a, bool b); public static bool operator !=(bool a, bool b);

pu blic int Length { get; } public char this[int i] { get; }

...

```
public override bool Equals(object o);
pu
blic int CompareTo(object o);
pu
blic static int CompareOrdinal(string a, string b);
public void CopyTo(int from, char[] dest, int to, int len);
public bool StartsWith(string s);
public bool EndsWith(string s);
public int IndexOf(T s);          // T ... string, char
pu
blic int LastIndexOf(T s);
public string Substring(int pos);      // bis zum Ende
publi
c string Substring(int pos, int len);
publi
c string[] Split(params char[]);
public char<sup>[]</sup> ToCharArray();
```
### *Konversion zw. String und num.Typen*

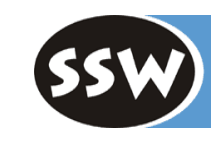

public sealed class Convert { // namespace System public static string  $T$ oString(T x);  $\frac{1}{T}$  ... jeder numerische Typ

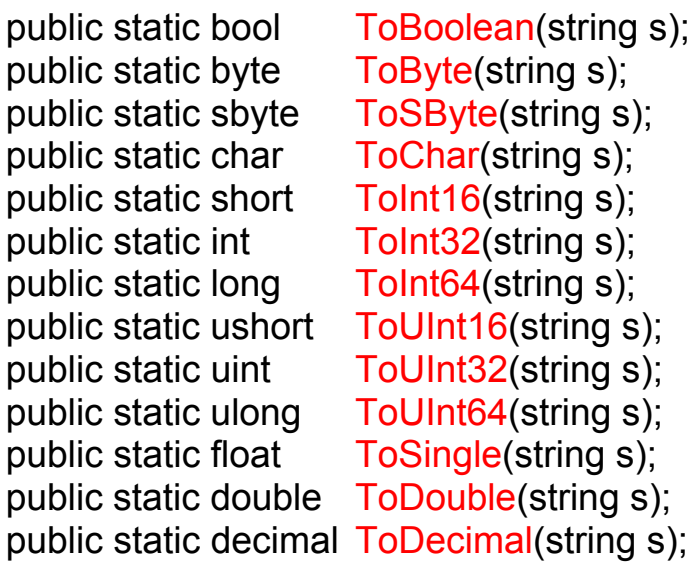

### }

...

#### **Beispiel** string  $s =$  Convert. To String(123);  $\frac{1}{123}$ "  $s = 123$ . To String();  $\frac{1}{23}$  (Alternative)  $int i = Convert.Tolnt32(s);$  // 123

# *Klasse StringBuilder*

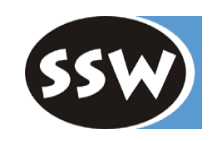

public sealed class StringBuilder { // namespace System.Text publi cpublic StringBuilder(int initCapacity); publi c StringBuilder(string s); publi c StringBuilder(string s, int from, int len);

pu blic int Length { get; set; } pu blic int Capacity { get; s et; } public char this[int i] { get; set; }

```
public StringBuilder Append(T x); // T ... string oder numerischer Typ
public StringBuilder Insert(int pos, T x);
public StringBuilder Remove(int pos, int len);
public StringBuilder Replace(T x, T y); \frac{1}{1} T ... string, char
public bool Equals(object x);
publi
c string ToString();
```

```
}
```
### **Beispiel**

...

```
StringBuilder b = new StringBuilder("A.
C");
b.Insert(2, "B.");
b.Replace('.', '/');
Console.WriteLine(b.ToString()); // A/B/
C
```
c StringBuilder(); // Anfangskapazität = 16, wächst dynamisch

# *Collection-Klassen (Auszug)*

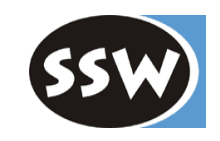

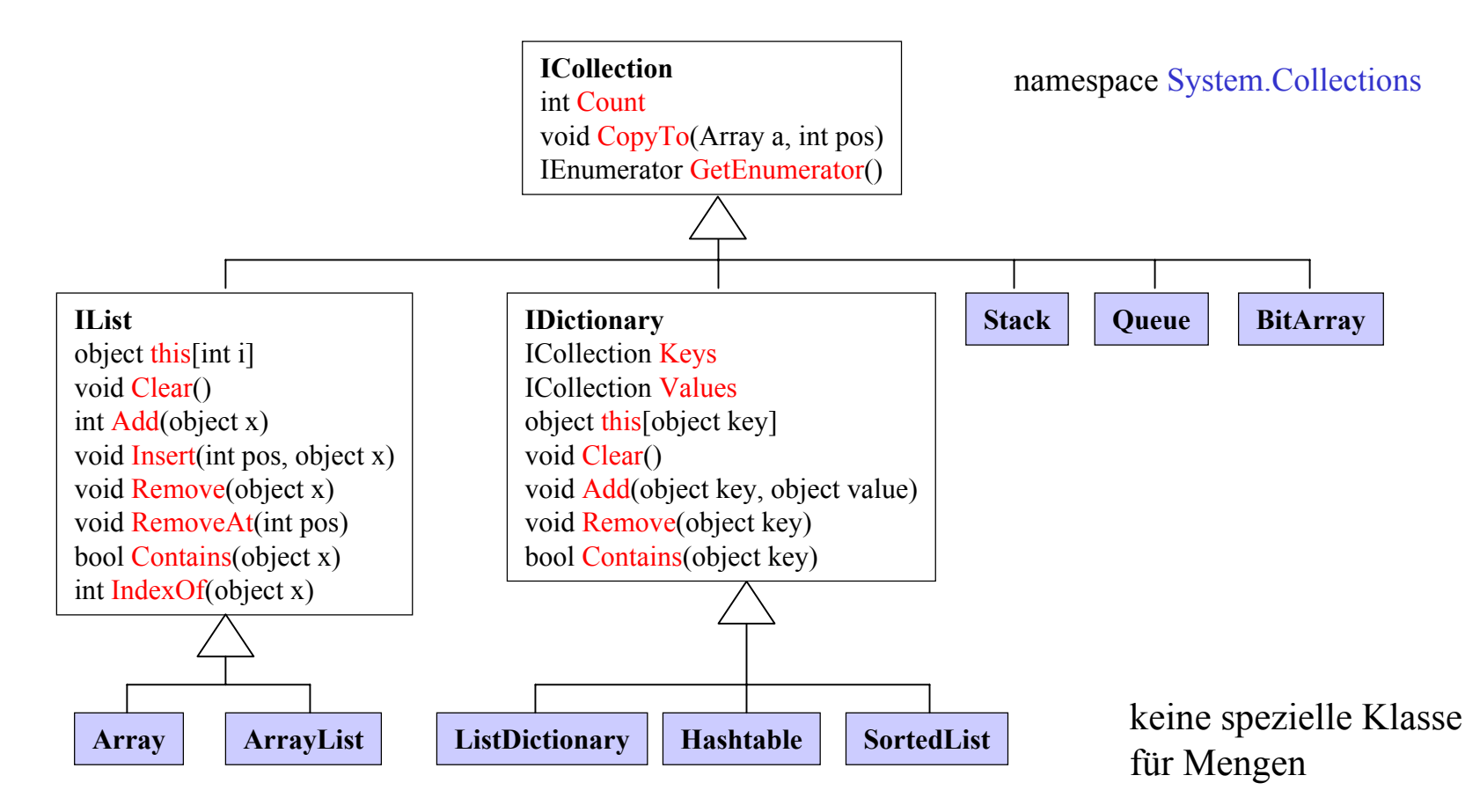

# *Klasse Array*

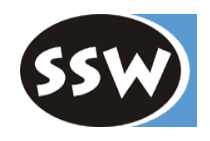

Alle Arrays sind von dieser Klasse abgeleitet

```
public abstract class Array : IList, ICloneable, IEnumerable { \frac{1}{2} // namespace System
  public int Length { get; } // Gesamtanzahl aller Elemente aller Dimensionen
  public int Rank { get; } // Anzahl der Dimensionen
```

```
public static void Clear(Array a, int pos, int length);
public static void Copy(Array src, int from, Array dst, int to, int len);
public static int IndexOf(Array a, object x); // Varianten
public static int LastIndexOf(Array a, object x); // Varianten
public static void Reverse(Array a); \frac{1}{2} // Varianten
public static void Sort(Array a); \frac{1}{2} // Varianten
public static int BinarySearch(Array a, object x); // Varianten
```

```
public virtual object Clone();
public virtual bool Equals(object x);
public int GetLength(int dimension);
```
}

### **Beispiel**

...

```
int[] a = {17, 3, 5, 9, 6};
Array.Sort(a);
Array.Reverse(a);
foreach (int x in a) Console. Write (\sqrt[n]{0}, x); \sqrt{179653}
```
# *Klasse ArrayList*

...

}

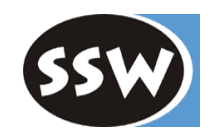

Dynamisch wachsende Arrays (Mischung zwischen Arrays und Listen)

```
public class ArrayList : IList, IEnumerable, ICloneable { // namespace System.Collections
    public ArrayList(); \frac{1}{2} // default capacity = 16
    public ArrayList(int initCapacity);
    public ArrayList(ICollection c);
    public virtual int Count { get: }
    public virtual int Capacity { get; set; }
    public virtual object this[int i] { get; set; }
    public virtual void Clear();
    public virtual int Add(object x);
    public virtual void Insert(int pos, object x);
    public virtual void Remove(object x);
    public virtual void RemoveAt(int pos);
    public virtual object Clone();
    public virtual bool Equals(object x);
    public virtual bool Contains(object x);
    public virtual int IndexOf(object x); // Varianten
    public virtual void Reverse(); // Varianten
    public virtual void Sort(); // Varianten
    public virtual int BinarySearch(object x); // Varianten
```
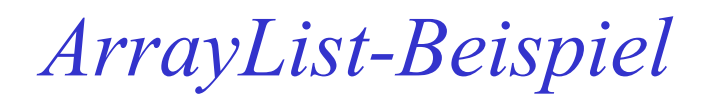

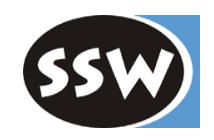

usi ng System; usi ng System.Coll ections;

```
class T
est {
```
}

```
static void Main(string[] arg) {
   ArrayList a = new ArrayList();
   foreach (string s in arg) a.Add(s);
   a.Sort();
   Console.Write("a = ");
   for (int i = 0; i < a. Count; i++) Console. Write ("{0}", a[i]);
   Console.WriteLine();
   int pos = a.BinarySearch("Tom");
   if (pos \gt = 0)Console.WriteLine("Tom found at {0}", pos);
   elseConsole.WriteLine("Tom not found");
}
```
Aufruf: Test Anton Tom Berta Gustav

Ausgabe: a = Anton Berta Gustav TomTom found at 3

# *Klasse ListDictionary*

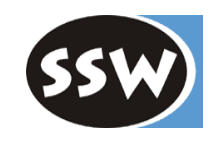

### **IDictionary-Implementierung als verkettete Liste (nur für kleine Datenmengen)**

public class ListDictionary : IDictionary, IEnumerable { // System. Collections.Speci alized publi c ListDictionary(); pu blic int Count { get; } publi c ICollecti on Keys { get; } public ICollection Values { get; } pu blic object this[object key] { get; set; } pu blic void Clear(); public void Add(object key, object value); public void Remove(object key); public bool Contains(object key); public virtual bool Equals(object x);

public IDictionaryEnumerator GetEnumerator();

}

### **Beispiel**

...

```
ListDictionary population = new ListDictionary();
population["Wien"] = 1592600; // dasselbe wie population.Add("Wien", 1592600);
population["Oberoesterreich"] = 1383800;
population["Salzburg"] = 508400;
```
...

```
foreach (DictionaryEntry x in tab) Console.WriteLine("\{0\} = \{1\}", x.Key, x.Value);
```
### *Klasse Hashtable*

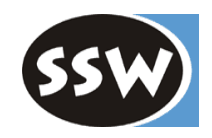

### **IDictionary-Implementi e rung als Hash-Tabelle**

```
public class Hashtable : IDictionary, IEnumerable, ISerializable, ICloneable { // System.Collections
    public HashTable();           // Varianten
    //... gleiche Members wie ListDictionary; zusätzlich:
    public virtual object Clone();
    public virtual bool ContainsKey(object key);
    public virtual bool ContainsValue(object value);
}
```
#### **Gleich zu benutzen wie Lis tDictionary**

```
Hashable population = new Hashtable();
population["Wien"] = 1592600;
population["Oberoesterreich"] = 1383800;
population["Salzburg"] = 508400;
```
...

foreach (DictionaryEntry x in tab) Console.WriteLine(" $\{0\} = \{1\}$ ", x.Key, x.Value);

# *Klasse SortedList*

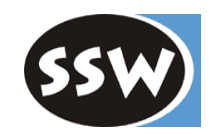

### **IDictionary-Implementierung als Array, d as n ach Key sortiert ist**

public class SortedList : IDictionary, IEnumerable, ICloneable { // System.Collections publi c SortedList(); // Varianten //... gleiche M embers wie Hashtable; zusätzlich: public virtual int Capacity { get; set; } public virtual object GetKey(int i); // liefert Key[i] public virtual object GetByIndex(int i); // liefert Value[i] public virtual void SetByIndex(int i, object value); public virtual IList GetKeyList(); public virtual IList GetValueList(); public virtual int IndexOfKey(object key); public virtual int IndexOfValue(object value); // liefert Index des 1. Vorkommens von value public virtual void RemoveAt(int i); }

### **Gleich zu benutzen wie Lis tDictionary und Hashtable**

```
SortedList popul
ation = new SortedList();
population["Wien"] = 1592600;
population["Oberoesterreich"] = 1383800;
```

```
...foreach (DictionaryEntry x in tab) Console.WriteLine("\{0\} = \{1\}", x.Key, x.Value);
// gibt Elemente nach Schlüsseln sortiert aus
```
# *Klasse Stack*

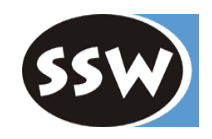

public class Stack : ICollection, IEnumerable, ICloneable { // System.Collections public Stack();  $\frac{1}{2}$  // default capacity = 10 public Stack(int initCapacity); public virtual int Count { get; } public virtual void Clear(); public virtual void Push(object x); public virtual object Pop(); public virtual object Peek(); // liefert oberstes Element, ohne es zu entfernen public virtual bool Contains(object x); public virtual object Clone(); public virtual IEnumerator GetEnumerator(); public virtual object[] ToArray(); ...

}

### **Beispiel**

```
Stack s = new Stack();
for (int i = 0; i \le 20; i + 1) s. Push(i); // Stack wächst bei Bedarf
while (s. Count > 0) Console. Write ("{0} ", (int)s. Pop()); // liefert 20 19 18 17 ... 0
```
# *Klasse Queue*

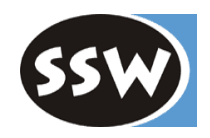

public class Queue : ICollection, IEnumerable, ICloneable { // System.Collections public Queue();  $\frac{1}{2}$  // Varianten public virtual int Count { get; } public virtual void Clear(); public virtual void Enqueue(object x); public virtual object Dequeue(); public virtual object Peek(); // liefert vorderstes Element, ohne es zu entfernen public virtual bool Contains(object x); public virtual object Clone(); public virtual IEnumerator GetEnumerator(); public virtual object[] ToArray();

### }

### **Beispiel**

...

```
Queue q = new Queue();
q.Enqueue("one");
q.Enqueue("two");
q.Enqueue("three");
foreach (string s in q) Console.Write(s + " "); // one two three
// q noch immer voll
Console.WriteLine();
while (q.Count > 0) Console. Write (suring)q.Dequeue() + ""); // one two three
// q leer
```
# *Klasse BitArray*

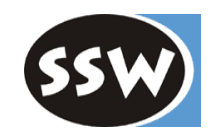

public sealed class BitArray : ICollection, IEnumerable, ICloneable { // System.Collections

```
public BitArray(int capacity); // Varianten
public int Length { get; set; } // max. Anzahl von Elementen
public bool this [int i] \{ get; set; \}
```

```
public BitArray Or(BitArray x);
public BitArray Xor(BitArray x);
public BitArray Not();
public void SetAll(bool val);
public object Clone();
public IEnumerator GetEnumerator();
```
public BitArray And(BitArray x); // beide BitArrays müssen gleich groß sein

### **Beispiel**

```
BitArray a = new BitArray(16); \frac{1}{2} alle Elemente sind false
BitArray b = new BitArray(16);
a[3] = a[4] = a[5] = true;b[4] = b[5] = b[6] = true;a.\text{And}(b); \blacksquare a. And(b); \blacksquareb.\text{Xor}(\mathbf{a}); \qquad \qquad \qquad \qquad // nur b[6] ist true
```
### *Struct BitVector32*

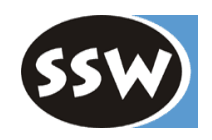

### **Leichtgewichtiger T y p für Bitarrays der L änge 32**

```
publi
cpu
blic int Datapublic bool this[int i] { get; set; }
   public override bool Equals(object x);
}
```
public struct BitVector32 { // namespace System.Collections.Specialized // val wird als Bitmuster interpretiert a { get; } // liefert das Bitmuster als int

#### **Beispiel**

```
Bit
v[0] = v[1] = true;Console.WriteLine(v.Data); \frac{1}{15}
```
 $\frac{1}{10}$  v[2] und v[3] gesetzt (0000 0000 0000 1100)

# *Iterieren über Collections*

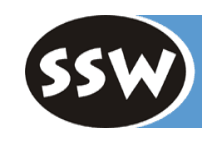

foreach-Schleife anwendbar, wenn Klasse *IEnumerable* implementiert (alle Collections implementieren *IEnumerable* )

```
publi
c i
nterface IEnum
erable {
   IEnumerator GetEnumerator();
}
publi
c i
nterface IEnum
erator {
   object Current { get; }
   bool MoveNext();
   voi
d Reset();
}
```
// true, wenn er weiterbewegt werden konnte

# *Beispiel eines Iterators*

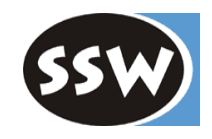

```
class Node {
   pu
blic object val;
   public Node next;
}
class MyList : IEnumerable {
   Node head = null;
   pu
blic void Add(object x) {...}
   pu
blic object Remove() {...}
   public IEnumerator GetEnumerator() { return new MyEnumerator(this); }
   private class MyEnumerator : IEnumerator {
      MyList list;
      Node cur;
      publi
c MyEnumerator(MyList list) { this.list = list; cur = null; }
      pu
blic object Current { get { if (cur == null) return null; else return cur.val; }}
      public bool MoveNext() {
         if (cur == null) cur = list.head; else cur = cur.next;
         return cur != null;
      }
      pu
blic void Reset() { cur = null; }
   }
```
### *Iterieren mit einer foreach-Schleife*

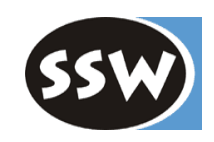

```
class Enumerators {
```

```
static void Main() {
   MyList list = new M
yList();
   list.Add("Anton");
   list.Add("Berta");
   list.Add("Caesar");
   foreach (string s in list) Console.WriteLine(s);
}
```

```
}
```
### **Ausgabe**

CaesarBertaAnton

Erspart Cast, der mit Enumerator nötig wäre

```
IEnumerator enumerator = list.GetEnumerator();
while (enumerator.MoveNext())
  Console.WriteLine((string)enumerator.Current);
```
### *Stream-Klassen*

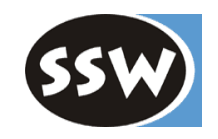

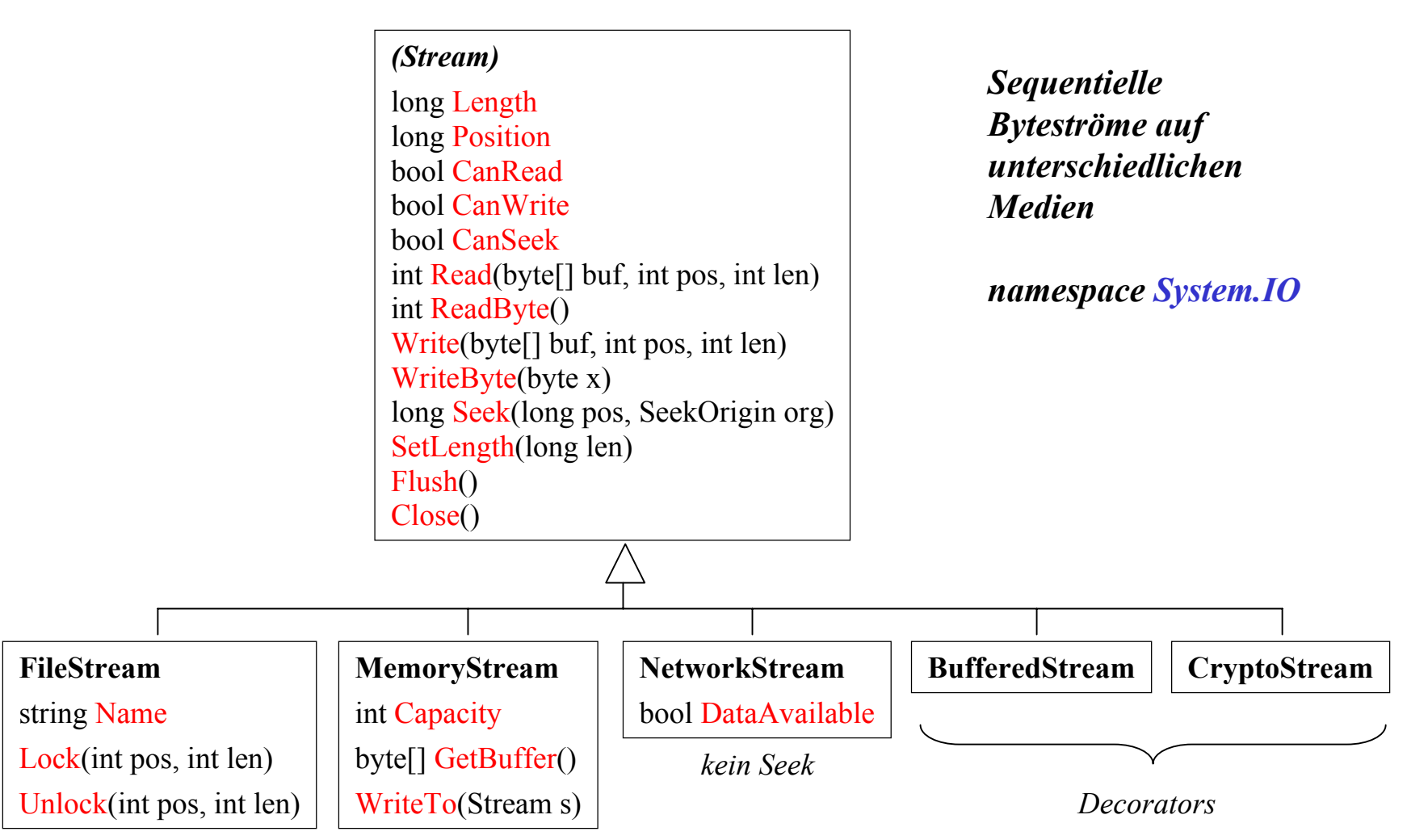

*puffert bereits selbst*

# *Beispiel: FileStream*

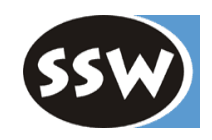

```
usi
ng System;
usi
ng System.IO;
class Test {
   static voi
d Copy(stri
ng from, string to, int pos) {
     try {
        FileStream sin = new FileStream(from, FileMode.Open);
        FileStream sout = new FileStream(to, FileMode.Create);
        sin.Seek(pos, SeekOrigin.Begin); // Seek hinter Dateiende => Position = Dateiende
        int ch = sin.ReadByte();
        while (ch \ge 0) {
           sout.WriteByte((byte)ch);
           ch = sin.ReadByte();
        }
        sin.Close();
        sout.Close();
     } catch (FileNotFoundException e) {
        Console.WriteLine("-- file {0} not found", e.FileName);
      }
  }
  static void Main(string[] arg) {
     Copy(arg[0], arg[1], 10);
   }
}
```
### *Reader-Klassen*

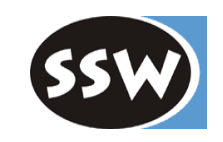

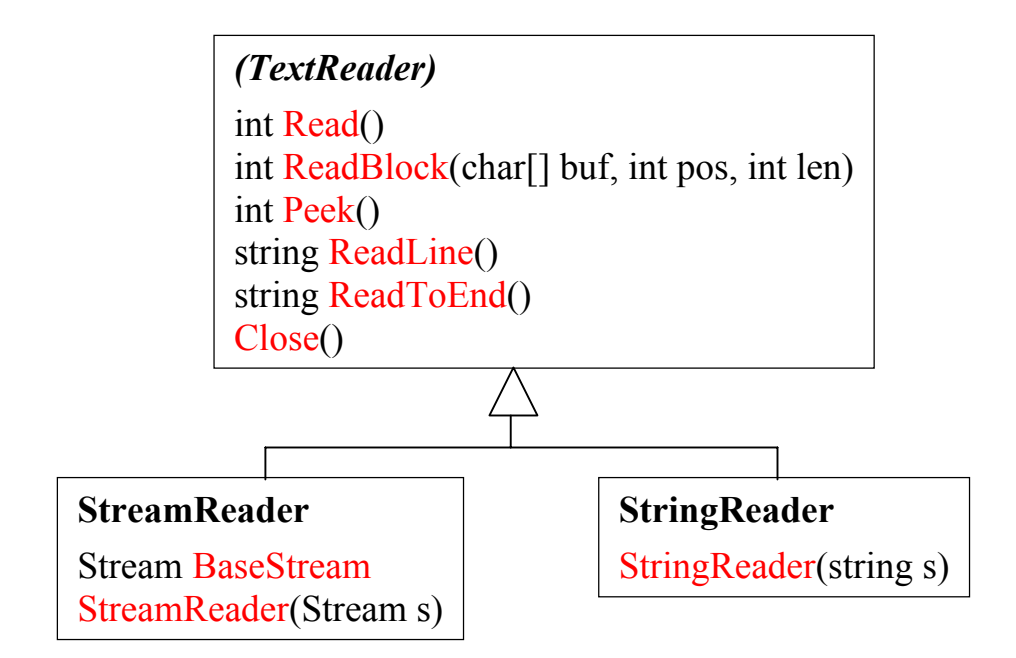

#### **BinaryReader**

BinaryReader(Stream s) BinaryReader(Stream s, Encoding e) byte ReadByte() bool ReadBoolean() char ReadChar() short ReadInt16() int ReadInt32() ... Close()

**TextReader**  liest char-basiert BinaryReader liest Standardtypen im Binärformat

Leider können nicht mehrere Reader gleichzeitig auf einem Stream arbeiten.

Es gibt keine formatierte Eingabe von Zahlen, Wörtern, etc. Auch keinen Tokenizer.

### *Writer-Klassen*

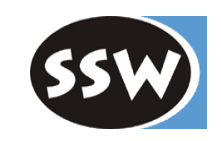

#### *(TextWriter)*

```
string NewLine
Write(bool b)
Write(char c)
Write(int i)
...Write(string format, params object[] arg)
WriteLine()
WriteLine(bool b)
WriteLine(char c)
```
WriteLine(int i)

...

WriteLine(string format, params object[] arg) Flush()

Close()

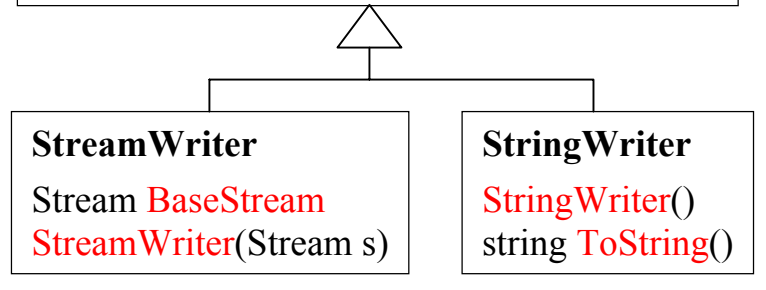

*Formatierte Textausgabe* (nur sequentiell; kein Seek)

#### **BinaryWriter**

Stream BaseStreamBinaryWriter(Stream s) BinaryWriter(Stream s, Encoding e) Write(bool b) Write(char c) Write(int i) ... long Seek(int pos, SeekOrigin org) Flush() Close()

*Ausgabe von Standardtypen im Binärformat*

# *Beispiel StreamWriter*

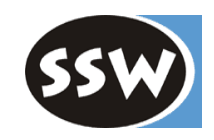

usi ng System; usi ng System.IO;

#### class T est {

```
// writes command line arguments to a file
static void Main(string[] arg) {
   FileStream s = new FileStream("xxx.txt", FileMode.Create);
   StreamWriter w = new StreamWriter(s);
   for (int i = 0; i < arg Length; i++)w.WriteLine("arg[{0}] = {1}", i, arg[i]);
   w.Close();
}
```
# *Klassen File und FileInfo*

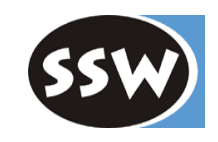

*Statische Utility-Operationen auf D ateien*

#### **File**

static FileStream OpenRead(string path) static FileStream OpenWrite(string path) static FileStream Create(string path) static StreamReader OpenText(string path) static StreamWriter CreateText(st ring path) static Delete(string path) static bool Exists(string path) static Copy(string srcPath, string destPath) static Mov e(string srcPath, string destPath) static FileAttributes GetAttributes(string path) static SetAttributes(string path, FileAttributes a) static DateTim e GetCreationTim e(string path) ...

*Dasselbe auf D atei-Objekten*

#### **FileInfo**

...

FileInfo(string path) string Name string FullN amestring DirectoryName DirectoryInfo Directory int Length FileAttributes AttributesDateTime CreationTimebool ExistsFileStream OpenRead() FileStream OpenWrite() FileStream Create() StreamReader OpenText() StreamWriter CreateText() Delete() CopyTo(st ring path) Mov eTo(string path)

# *Klassen Directory und DirectoryInfo*

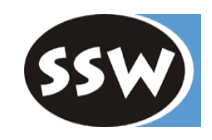

*Statische Utility-Operationen auf Verzeichnissen*

#### **Directory**

...

stati c DirectoryInfo CreateDirectory(string path) static bool Exists(string path) static Delete(string path) static Move(string srcDirName, string dstDirName) stati c DirectoryInfo GetParent(string path) static string[] GetFiles(string path) static string[] GetDirectories(string path) static string[] GetLogicalDrives() static string GetCurrentDirectory() static DateTime GetCreationTime(string path)

*Dasselbe auf Verzeichnis-O bjekten*

#### **DirectoryInfo**

...

DirectoryInfo(string path) string Name string FullN ameDirectoryInfo Parent bool ExistsDateTime CreationTimeFileAttributes AttributesCreate() DirectoryInfo Creat eSubdirectory(st ring parent) Delete() MoveTo(string dstDirName) DirectoryInfo[] GetDirectories() FileInfo[] GetFiles()

# *Beispiel*

using System; using System.IO;

### class Test {

```
// list all files in the path to the current directory
static void Main() {
   DirectoryInfo d = new DirectoryInfo(".");
   while (d != null) {
      Console.WriteLine(d.FullName);
      FileInfo[] files = d.GetFiles();
      foreach (FileInfo f in files)
        Console.WriteLine(" {0}, created: {1}", f.Name, f.CreationTime.ToString("D"));
      d = d.Parent;
   }
}
```
#### **Ausgabe**

```
C:\hm\DotNetAttributes.cs, created: Friday, August 17, 2002
  Cloning.cs, created: Thursday, June 14, 2002
C:\hm
```
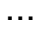

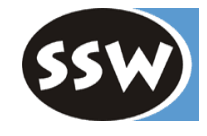

# *"BCL-freundliche" eigene Klassen*

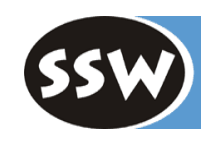

Um gut mit anderen BCL-Klassen zusammenzuarbeiten, sollten eigene Klassen

- $\bullet$ Methoden *Equals*, *ToString* und *GetHashCode* überschreiben
- • $Operatoren ==$  und  $!=$  überschreiben
- $\bullet$ Eventuell *ICloneable* implementieren

```
publi
c i
nterface ICloneabl
e {
   object Clone();
}
class MyClass : ICloneabl
e {
   public object Clone() { return MemberwiseClone(); }
}
```
 $\bullet$ Eventuell *IComparable* implementieren

```
publi
c i
nterface IComparabl
e {
  int CompareTo(object o); \frac{1}{1} -1: this < o, 0: this == o, 1: this > o
}
class Fraction : IComparable {
  int n, d;
   public int CompareTo(object o) {
      return n*((Fraction)o).d - ((Fraction)o).n*d
   }
}
```